$[$   $\frac{1}{2}$   $]$ 

 $\mathbb{S}$  $\mathbb{S}$ 

echo

 msg=Hello echo \$msg

Hello

read  $\overline{\phantom{a}}$ 

 echo your name ? read username echo your name is \$username

 your name ? yagi your name is yagi

 $\mathbb{S}$  $\mathbb{S}$  $\sqrt{\$}$  \\$

myvar="Hello"

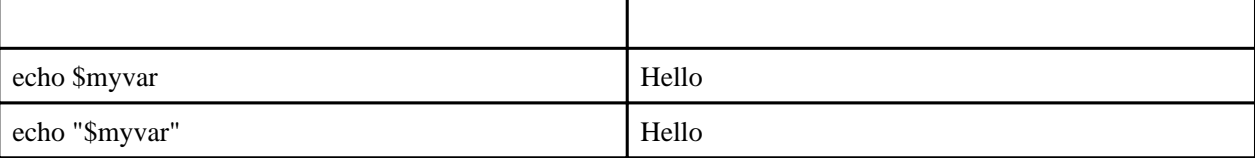

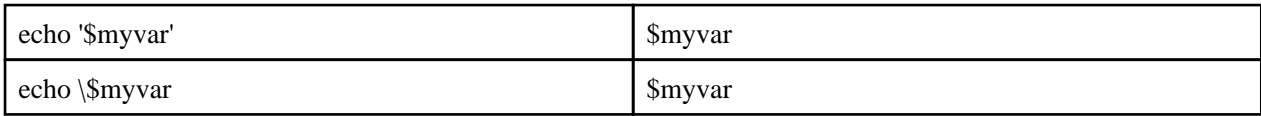

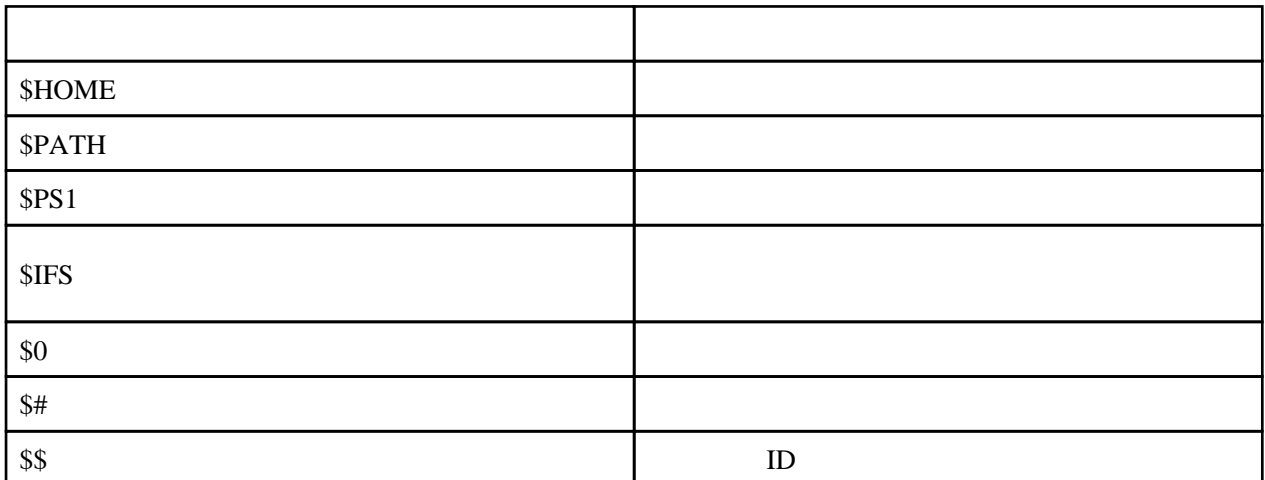

env

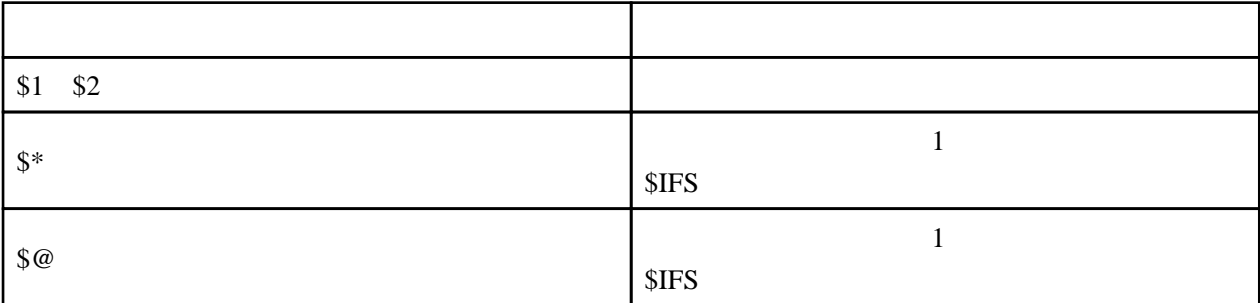

(hoge)

 IFS='' echo "\$1" echo "\$2" echo "\$\*" echo "\$@"

 \$ sh hoge aaa bbb ccc aaa bbb aaabbbccc aaa bbb ccc